Олимпиада «Физтех» по физике 2022

Вариант 09-02

Шифр (заполняется секретарём)

**1.** Школьник бросает камень вертикально вверх с начальной скоростью  $V_0 = 10$  м/с.

1) Через какое время *t* после старта скорость камня будет равна по величине  $V_0/2$ ?

2) На какой высоте h, отсчитанной от точки старта скорость камня будет равна по величине  $V_0/2$ ?

Ускорение свободного падения  $g = 10$  м/ $c^2$ . Сопротивление воздуха не учитывать.

2. На горизонтальной поверхности расположены два цилиндрических сообщающихся сосуда (см. рис.), в которых налита жидкость плотности  $\rho$ . На свободных поверхностях жидкости находятся лёгкие поршни. Зазоров между стенками сосудов и поршнями нет. Левый поршень соединён пружиной жёсткости к с верхней опорой. Деформация пружины равна х. Площадь сечения левого поршня S, правого S/3. Трение поршней о стенки сосудов пренебрежимо мало. Ускорение свободного падения g.

1) Найдите разность h уровней жидкости в сосудах.

2) Найдите массу т груза, который следует положить на правый поршень, чтобы пружина стала недеформированной.

3. Спутник обращается по круговой орбите вокруг планеты. Высота орбиты  $h = R$ , здесь  $R -$  радиус планеты. Плотность планеты  $\rho$ . Гравитационная постоянная G. Объём шара  $V = \frac{4}{3}\pi R^3$ .

1) Найдите ускорение g свободного падения на расстоянии 3R от центра планеты.

2) Найдите период  $T$  обращения спутника.

4. На горизонтальном столе находятся бруски, соединённые нитью с системой блоков (см. рис.). Массы брусков  $m_1 = 3m$ ,  $m_2 = 5m$ . Коэффициент трения скольжения нижнего бруска по столу и верхнего бруска по нижнему равен  $\mu$ . Массы нити и блоков, а также трение в осях блоков пренебрежимо малы.

- 1) Найдите величину  $F_0$  горизонтальной силы, которую следует приложить к свободному концу нити, чтобы нижний брусок скользил по столу, а сила трения, действующая на верхний брусок, была равна нулю.
- 2) Найдите минимальную силу F, при которой нижний брусок скользит по столу, а верхний брусок движется влево относительно нижнего бруска.

5. Ко дну бассейна глубиной  $H=3$  м приклеена осесимметричная конструкция (см. рис.). Клей затвердел. Верхняя поверхность конструкции - полусфера. Объем конструкции  $V$ = 5 дм<sup>3</sup>, площадь соприкосновения конструкции с дном через клей  $S = 10$  см<sup>2</sup>. Плотность воды  $\rho = 1$  г/см<sup>3</sup>, атмосферное давление  $P_0 = 100$  кПа. Ускорение свободного падения  $g = 10$  м/ $c^2$ .

1) Найдите давление  $P_1$  вблизи дна.

2) Найдите величину  $F$  силы (с указанием направления), с которой вода действует на конструкцию.

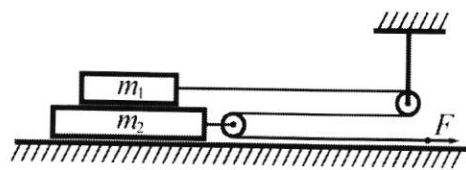

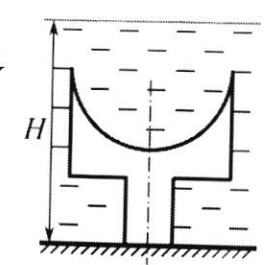

ШШШШ

Класс 9

N1 1) T.K. manbruck opoeaen kamero beprusaarogo blops, ro tra takor. To bucore H on aramobures, a garem margin nagare brug.  $J_{0=10}$ M/c  $9540^{44}/c^2$ T.O. cropormo  $\frac{v_0}{a}$  objet goctureyma & paza. horga manorux kugaem bbepx kanewo, TO Chopocro uzmendercz no razoneg zakong:  $\mathcal{U}(\mathcal{X})$  =  $\mathcal{V}_{0}$  -  $\mathcal{Y}(\mathcal{X})$  =  $\mathcal{V}_{0}$  =  $\mathcal{V}_{0}$  =  $\mathcal{V}_{0}$  =  $\mathcal{V}_{0}$  =  $\mathcal{V}_{0}$  =  $\frac{\mathcal{V}_{0}}{2}$  =  $\frac{1}{2}$  c. Under present happurara hammer he nomentances or opocra a go nagemus,  $\begin{array}{ccc} \n\Phi_0 & \nabla - 9\overline{1}^2 = 0 & \nabla \Phi_0 & \nabla \Phi_1 \end{array}$   $\Gamma = \frac{2\Phi_0}{q} = 2c - 6c$  spens or  $\sigma_{p}$  $h0980$ ny go nagences. Tonga bucoru H kanene gocrus za tre 2 1c. Mon nagemment chopoers uznechednoch no zakony V(V)= gr. Kamerus goctur H go monetura, asiga ero caopocimo crana pabra 2. to m cay all to trives 1,50. Mongraen a ordera: 1,50; 0,50. ß  $0.56e5: 1.6e; 0.5e.$ 2)  $h = \frac{20^{\frac{a}{2}} - \frac{90^{\frac{b}{2}}}{4}}{29} = \frac{100 - 25}{a} = 3.25$  w. - bacoma 6 I cayere.  $h = \frac{29}{42} = \frac{40}{29} = \frac{92^2}{29} = 5-5.0,25=5.0,75=3.75 \text{ m.}$  - bbcoma 60 j 3 novembre 6 breakte 6 0 dour engrad partner. Cryson.  $0$  $\tau$ *b*<sub>LI</sub>:  $h_{\geq 3}$ , 75 m.

F3= Fr - Cuan, gentlespoyme na II nopment. Fr=Fr- curve, generoestry HaI nopm.  $F_3 = F_4 = \frac{A}{6}$  $9.9 \cdot h \cdot \frac{5}{3} \cdot 3$   $h = \frac{116x}{39.5}$  $k_{x}$ = Orber:  $h = \frac{kx}{296}$ 1) 2) T.K. apyzana cranem regeogo proupobarmon, TO 6 rebon cocycle y poberto nogrume FC2 natespon K, a b apobon onycrarca. Torga pazzuacro ypobrem skugnocru pabra U= h+2x. Tarske workers zaneture, 200 ra rebout mopmetro no get objetom nurarue cunos.

> □ черновик ⊠ чистовик (Поставьте галочку в нужном поле)

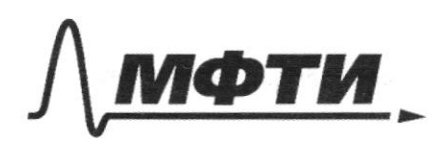

«МОСКОВСКИЙ ФИЗИКО-ТЕХНИЧЕСКИЙ ИНСТИТУТ (НАЦИОНАЛЬНЫЙ ИССЛЕДОВАТЕЛЬСКИЙ УНИВЕРСИТЕТ)»

ШИФР

(заполняется секретарём)

ПИСЬМЕННАЯ РАБОТА

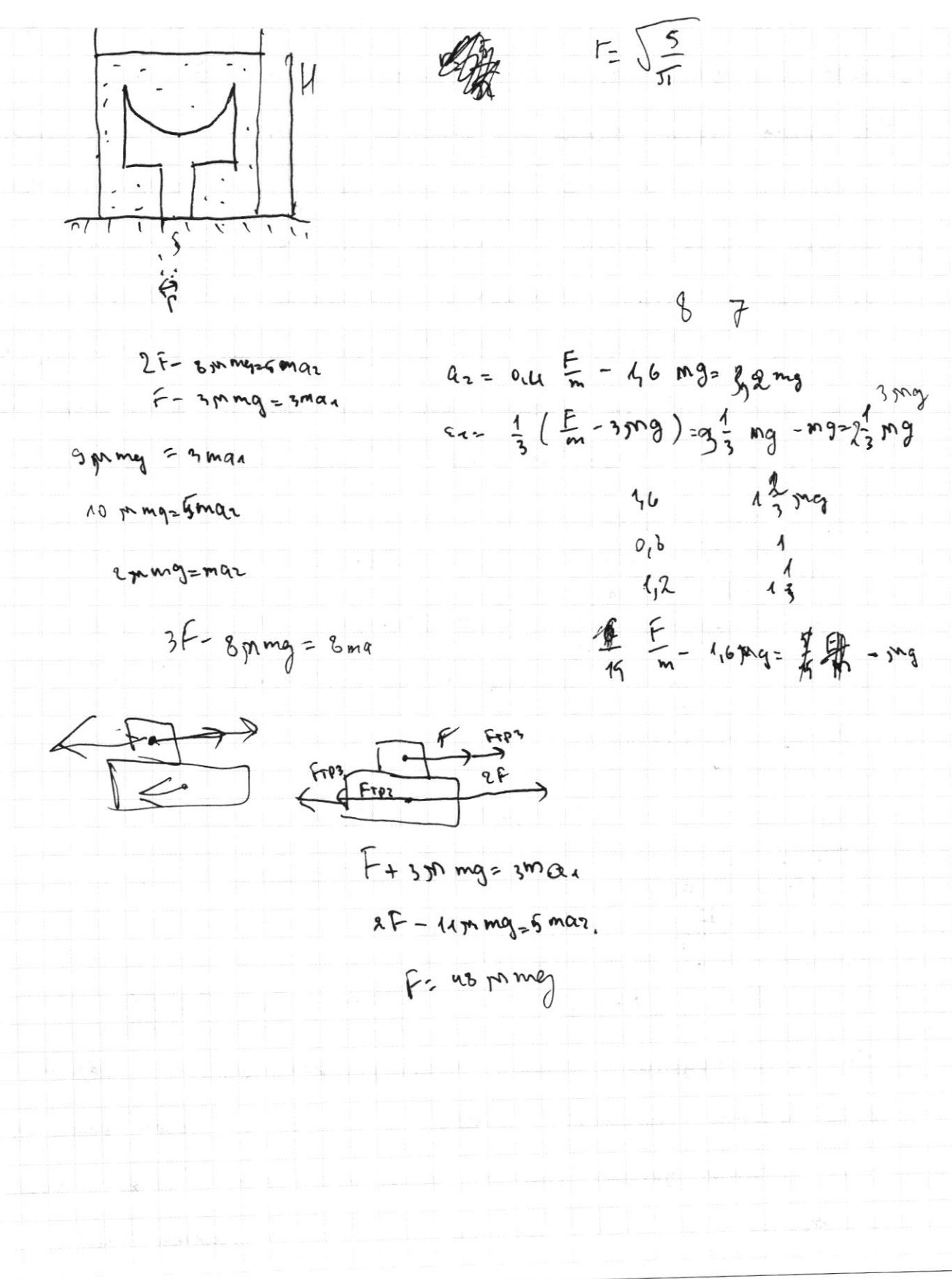

□ чистовик √ черновик (Поставьте галочку в нужном поле)

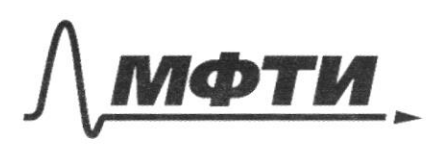

«МОСКОВСКИЙ ФИЗИКО-ТЕХНИЧЕСКИЙ ИНСТИТУТ (НАЦИОНАЛЬНЫЙ ИССЛЕДОВАТЕЛЬСКИЙ УНИВЕРСИТЕТ)»

ШИФР

(заполняется секретарём)

## ПИСЬМЕННАЯ РАБОТА

Tonga has B topoutus: 
$$
9.9 \cdot H \cdot \frac{5}{3}
$$
 mg the heat, 70199  
\n
$$
m_2 = \frac{9.5}{3} (2 K+h) = \frac{9.5}{3} (1 + \frac{16}{3}) = \frac{16K}{3} + \frac{2}{3} 95 = \frac{16}{3} (1 + 295)
$$
\n
$$
0.76 \text{cm}: m = \frac{16}{3} (\frac{16}{3} + 295)
$$
\n
$$
1.3.
$$
\n4)  $m_{n12} = p \cdot \sqrt{u_{n2}} = \frac{16}{3} \times 26 = \frac{16}{3} (1 + 295)$ \n
$$
1.3.
$$
\n4)  $m_{n13} = p \cdot \sqrt{u_{n3}} = \frac{16}{3} \times 26 = \frac{16}{3} (1 + 295)$ \n
$$
1.3.
$$
\n4)  $m_{n14} = p \cdot \sqrt{u_{n4}} = \frac{16}{3} \times 26 = \frac{16}{3} (1 + 295)$ \n
$$
1.3.
$$
\n9 = 0.3  $\frac{u \cdot 6.9 \cdot 16.8}{9.8} = \frac{16.3 \cdot 16.8}{9.8} = \frac{16.3 \cdot 16.8}{2.8} = \frac{16.3 \cdot 16.8}{2.8} = \frac{$ 

□ черновик ⊠ чистовик (Поставьте галочку в нужном поле)

 $\frac{6}{3}F - \frac{5}{3}F = 8mmg$  $F_{2}$  2apring 2) T.K. BEPX. Spycok gluxerca baclo others musicio TO na turknua gouerby et no repuze wrana 3 cunn: aP (or recep), Frp 1=8xmg or genous u Frazz zoning or bepx. There, noropas Hanpabolne brebo (coman pobrena c Frps). Torga na bipx. Spycon quictogem makas re cura, rensão hanpabo. Cura F. Sysem nurunautrois, Roaga as (Geropencue bepx. Opycra) dygem eyms binne an (ycroperuse ruex. doycora). Torga nonyrum,  $25$  max  $\frac{F}{3}$  + mmg  $1:$   $F+3$  m mg  $z$  3 ma 2: 2F - 11 Mmg= 5ma  $2F - \frac{5}{3}F = 163mg$  $F = 48$  mmg Orber: F= us pmg.  $\sqrt{6}$ . 1)  $P_{12}P_{01} + P_{13}H = 105 + 109.3 = 13.40° = 130 \text{ m} = 120$ 2)  $F_F^2 \rho g. V = 10^{4} \cdot 5 \cdot 10^{3} = 50$  H Orber: 50H, BBepx.

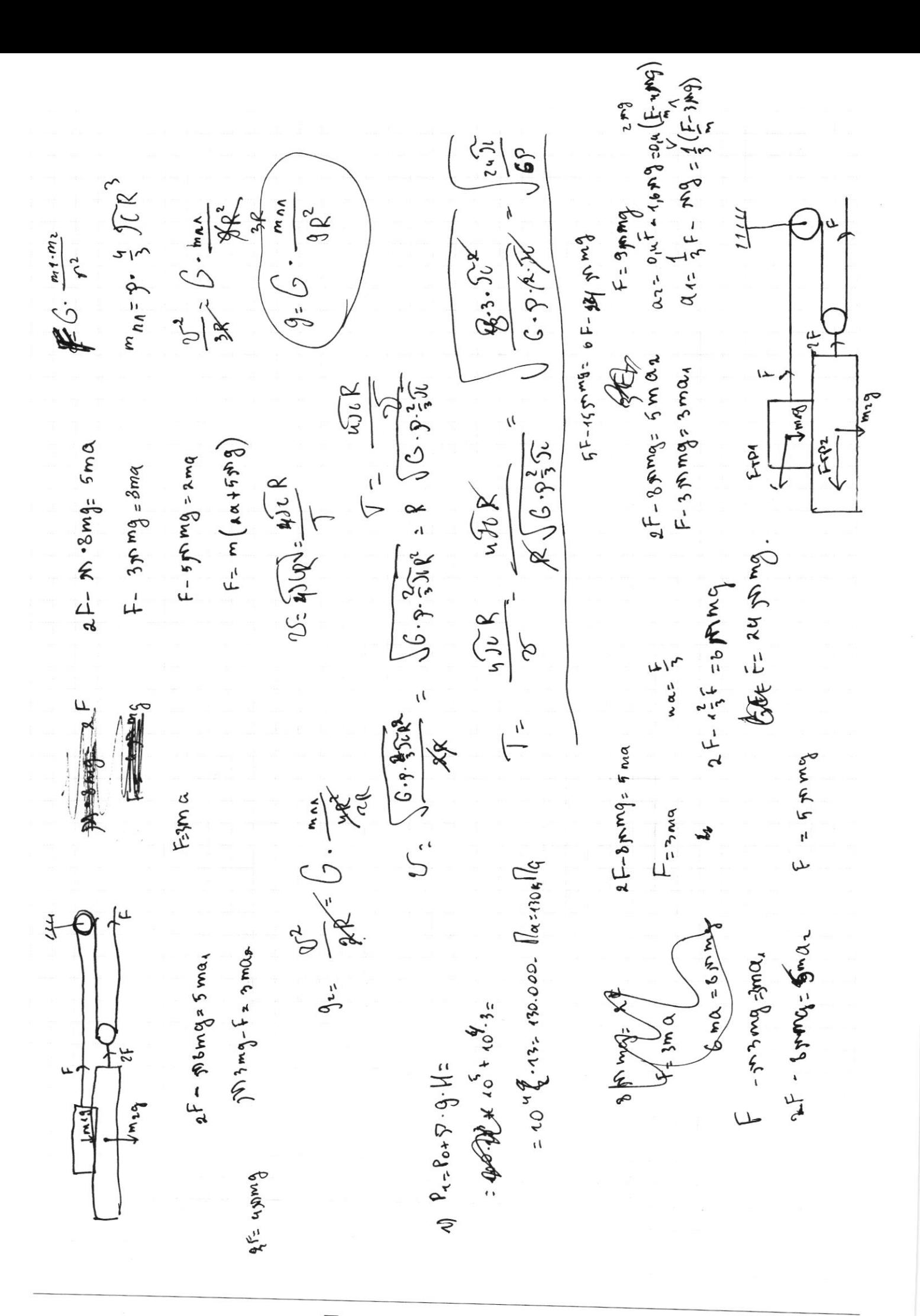

⊡ черновик □ чистовик (Поставьте галочку в нужном поле)

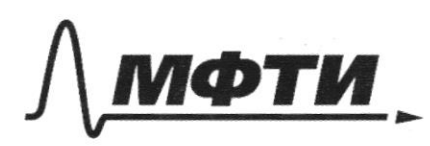

МОСКОВСКИЙ ФИЗИКО-ТЕХНИЧЕСКИЙ ИНСТИТУТ (НАЦИОНАЛЬНЫЙ ИССЛЕДОВАТЕЛЬСКИЙ

ШИФР

(заполняется секретарём)

ПИСЬМЕННАЯ РАБОТА

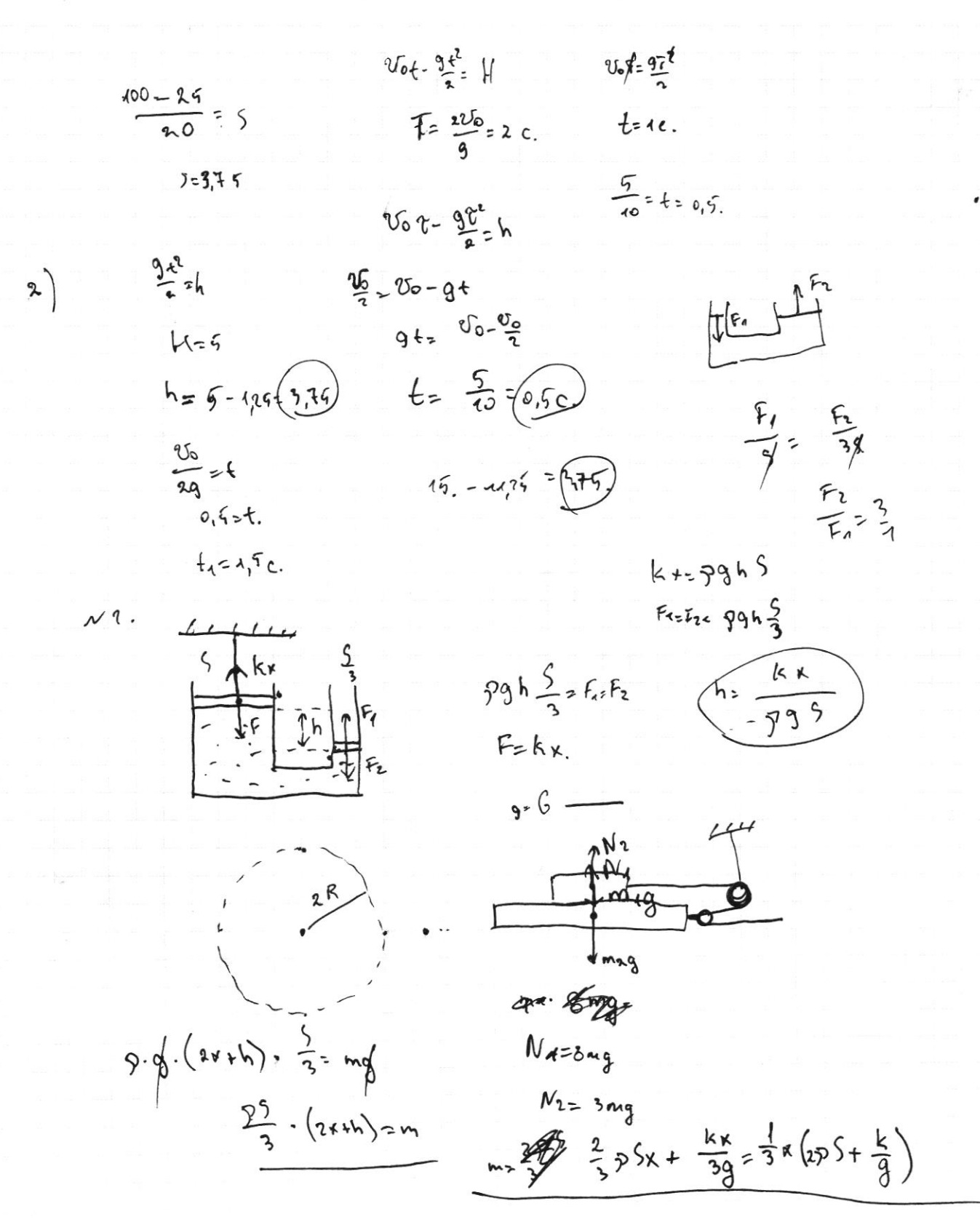

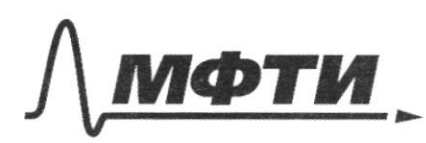

 $-000$ 

ФЕДЕРАЛЬНОЕ ГОСУДАРСТВЕННОЕ АВТОНОМНОЕ ОБРАЗОВАТЕЛЬНОЕ УЧРЕЖДЕНИЕ ВЫСШЕГО **ОБРАЗОВАНИЯ** 

«МОСКОВСКИЙ ФИЗИКО-ТЕХНИЧЕСКИЙ ИНСТИТУТ (НАЦИОНАЛЬНЫЙ ИССЛЕДОВАТЕЛЬСКИЙ<br>УНИВЕРСИТЕТ)»

ШИФР

(заполняется секретарём)

## ПИСЬМЕННАЯ РАБОТА

□ черновик □ чистовик (Поставьте галочку в нужном поле)

Страница  $\mathcal{N}_{\!\!\mathcal{Q}}$  (Нумеровать только чистовики)

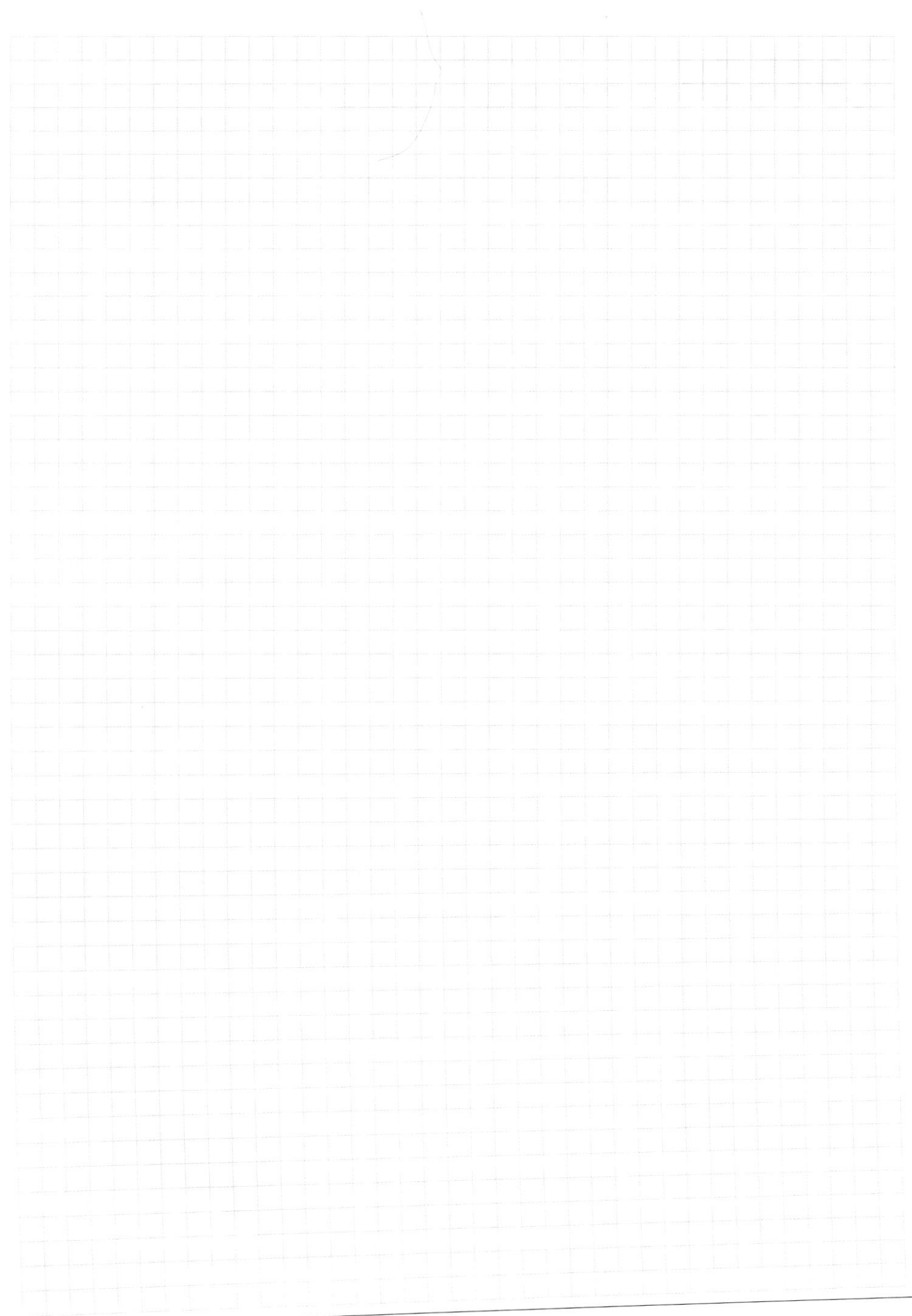

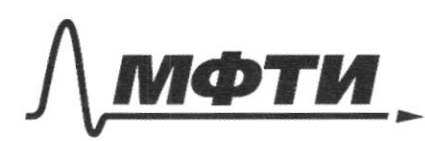

«МОСКОВСКИЙ ФИЗИКО-ТЕХНИЧЕСКИЙ ИНСТИТУТ (НАЦИОНАЛЬНЫЙ ИССЛЕДОВАТЕЛЬСКИЙ<br>УНИВЕРСИТЕТ)»

ШИФР

(заполняется секретарём)

## ПИСЬМЕННАЯ РАБОТА

j.

Страница № (Нумеровать только чистовики)

i.

 $\lambda$